## **HI\_SetMasterEnable**

## Funkcia %HI\_GetMasterEnable, %HI\_SetMasterEnable

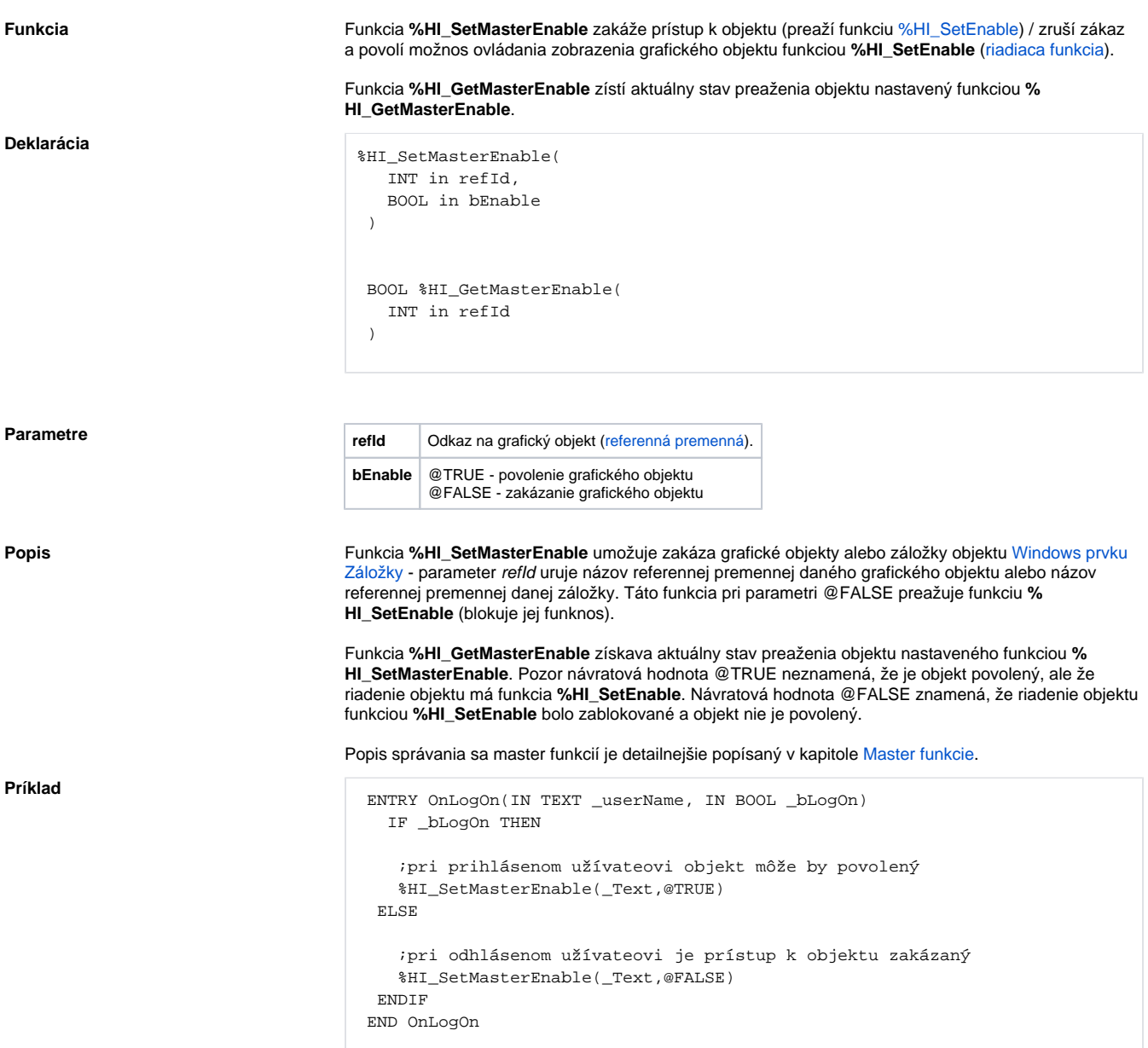

**Poznámka** Táto funkcia je dostupná aj v [%HIX\\_ verzii.](https://doc.ipesoft.com/pages/viewpage.action?pageId=130652049#Funkciepreovl�danieGrafick�chobjektov(GO)-hix_funkcie)

## **Súvisiace stránky:** [Funkcie pre ovládanie grafických objektov](https://doc.ipesoft.com/pages/viewpage.action?pageId=130652049) [Argumenty funkcie - typy](https://doc.ipesoft.com/display/D2DOCV23SK/Argumenty+funkcie+-+typy)